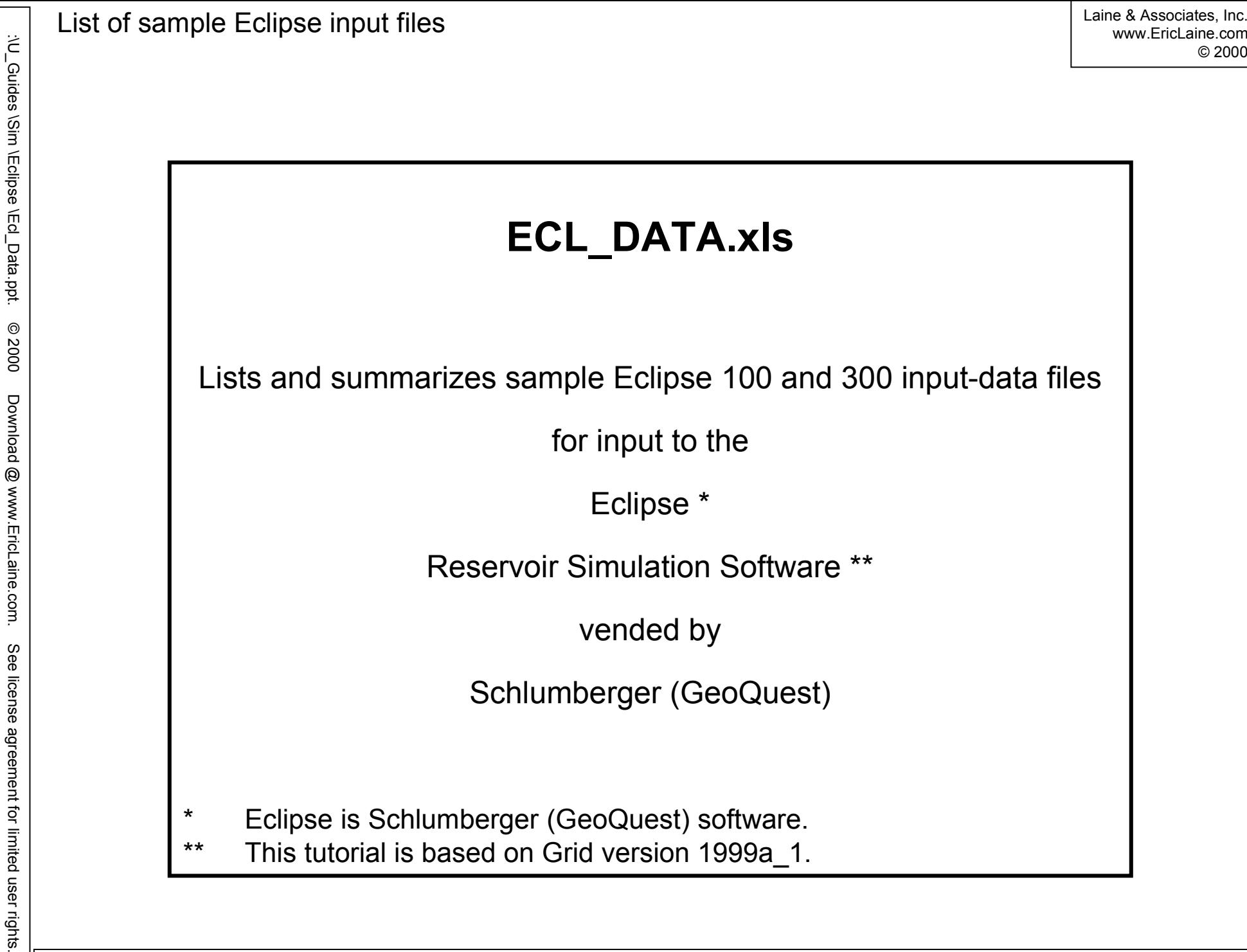

www.EricLaine.com

© 2000

Rev. 11/1/00

Rev. 11/1/00

1 of 6

Created for Laine & Associates, Inc. (Errors may exist. Use at your own risk.)

(Errors may exist. Use at your own risk.)

Created for Laine & Associates, Inc.

2 of 6

### Preface

Thank you for visiting www.EricLaine.com.

The primary purpose of this document is to serve as a memory aid for the author. Thus, the author is also the target audience. (In other words, the quality of the composition is 100% sufficient for me to understand what I wrote.)

The secondary purpose is to share this tutorial with the public. I appreciate the possibility that the general public may have some difficulty understanding the my personal abbreviations and my intuitive logic.

Introduction

This tutorial summarizes Schlumberger's (GeoQuest's) example input files for Eclipse.

Eclipse 100 and 300 have been consolidated as Eclipse since this list was compiled.

### Laine & Associates, Inc. LICENSE AND WARRANTY NOTICE

LAINE & ASSOCIATES, INC. (Laine) LICENSES THIS SOFTWARE TO YOU ONLY UPON THE CONDITION THAT YOU ACCEPT ALL OF THE TERMS AND CONDITIONS CONTAINED IN THIS LICENSE AGREEMENT. PLEASE READ THESE TERMS CAREFULLY. IF YOU DO NOT AGREE TO THESE TERMS, PLEASE DESTROY THE DOCUMENT(S) YOU HAVE DOWNLOADED IMMEDIATELY.

The software and documents which accompany this license (Software) are the property of Laine or its licensors and is protected by copyright law. While Laine continues to own the Software, you will have certain rights to use the Software after your acceptance of this license.

Except as may be modified by a license addendum which accompanies this license, your rights and obligations with respect to the use of this Software are as follows:

YOU MAY:

(i) have limited permission to copy and distribute this Software, but only for non-profit, personal use, provided there is no charge, fee, etc. for said distribution, and further provided that all copyright marks and all references to Laine & Associates, Inc. and to www.EricLaine.com and to Eric Laine are included in the distribution;

(ii) agree that any decision to use some or all of the contents of this Software rests exclusively on your professional and competent judgment of the suitability of this Software for your intended purpose. Furthermore you understand and acknowledge that this Software was originally intended only to be useful to the author, and that you may experience difficulty understanding or using this Software; and,

(iii) use the Software on a network.

LIMITED WARRANTY: LIMITED WARRANTY:

Laine does not warrant that the Software will meet your requirements or that operation of the Software will be uninterrupted or that the Software will be error free. THIS SOFTWARE IS PROVIDED AS IS, WITHOUT WARRANTY OF ANY KIND, EITHER EXPRESS OR IMPLIED, INCLUDING, BUT NOT LIMITED TO, THE IMPLIED WARRANTIES OF PERFORMANCE, MERCHANTABILITY, FITNESS FOR A PARTICULAR PURPOSE, ACCURACY, OMISSIONS, COMPLETENESS, CURRENTNESS, AND NON-INFRINGEMENT. THE AUTHOR EXPRESSLY DISCLAIMS ANY REPRESENTATION OR WARRANTY, WHETHER WRITTEN OR ORAL, THAT THIS SOFTWARE WILL BE ERROR FREE OR UNAMBIGUOUS. YOU ACKNOWLEDGE THAT USE OF THIS SOFTWARE IS AT YOUR SOLE RISK, AND YOU AGREE THAT ANY INFORMATION, SERVICE OR PRODUCT, WHETHER BASED IN PART OR IN WHOLE ON THIS SOFTWARE, IS WITHOUT WARRANTY, EITHER EXPRESSED OR IMPLIED.

3 of 6

Laine & Associates, Inc. LICENSE AND WARRANTY NOTICE, continued

#### DISCLAIMER OF DAMAGES:

IN NO EVENT WILL LAINE BE LIABLE TO YOU FOR ANY SPECIAL, CONSEQUENTIAL, INDIRECT OR SIMILAR DAMAGES, INCLUDING ANY LOST PROFITS OR LOST DATA ARISING OUT OF THE USE OR INABILITY TO USE THE SOFTWARE, EVEN IF LAINE HAS BEEN ADVISED OF THE POSSIBILITY OF SUCH DAMAGES. SOME STATES DO NOT ALLOW THE LIMITATION OR EXCLUSION OF LIABILITY FOR INCIDENTAL OR CONSEQUENTIAL DAMAGES SO THE ABOVE LIMITATION OR EXCLUSION MAY NOT APPLY TO YOU. IN NO CASE SHALL LAINE'S LIABILITY EXCEED THE PURCHASE PRICE FOR THE SOFTWARE. THE DISCLAIMERS AND LIMITATIONS SET FORTH ABOVE WILL APPLY REGARDLESS OF WHETHER YOU ACCEPT THE SOFTWARE.

GENERAL: GENERAL:

The author has made a good faith effort to advise all vendors of the software used to develop this Software of his intention to share this Software with others. Those vendors have neither endorsed nor declined to endorse the contents of this Software.

Nothing in this Software will give you any right, title or interest in or to any of Laine's trademarks, trade names, service marks, insignia, labels or designs, or any of the same, except a mere privilege and license during its term, to display and use the same according to the foregoing limitations.

Any and all opinions found in this Software are of the author. The author reserves the right to modify any and all opinions as, if, and when new information is made available. Factual input, whether supportive and dissenting, is welcome. Your input will receive due consideration and will surely affect the author's future efforts. The author expresses advance appreciation for the time and effort you devote to your communications.

This is an agreement between you and the author regarding your use of this Software. You agree by your use or possession of any or all of this Software to the conditions and limitations of this agreement.

This agreement is an integral part of this Software. Failure to include this entire agreement in any and all distributions of this Software shall be a breach of this license agreement, and shall not sever, void, or nullify the meaning or the intention of this agreement.

This Agreement will be governed by the laws of the State of Texas. This Agreement may only by modified by a license addendum which accompanies this license or by a written document which has been signed by both you and Laine.

## Files Listing (1 of 2)

Rev. 11/1/00

Rev. 11/1/00

: U\_Guides \Sim \Eclipse \Ed\_Data.ppt.

:\D\_Guides \Sim \Eclipsited user limited user limited user  $\circ$  or limited user limited user rights.  $\circ$ 

Download @ www.EricLaine.com.

© 2000

Created for Laine & Associates, Inc. (Errors may exist. Use at your own risk.)

(Errors may exist. Use at your own risk.)

Created for Laine & Associates, Inc.

5 of 6

See license agreement for limited user rights.

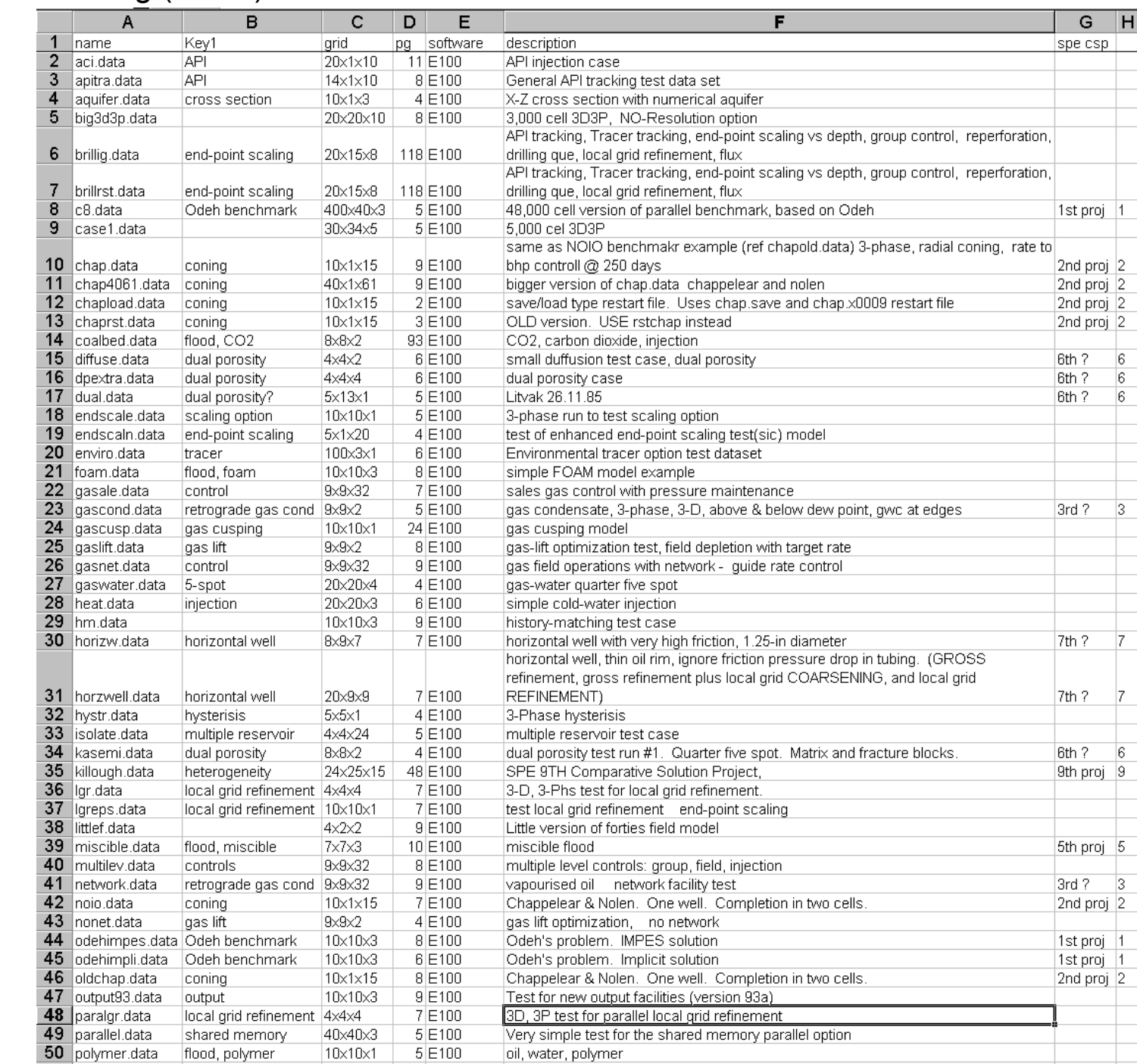

# Files Listing (2 of 2)

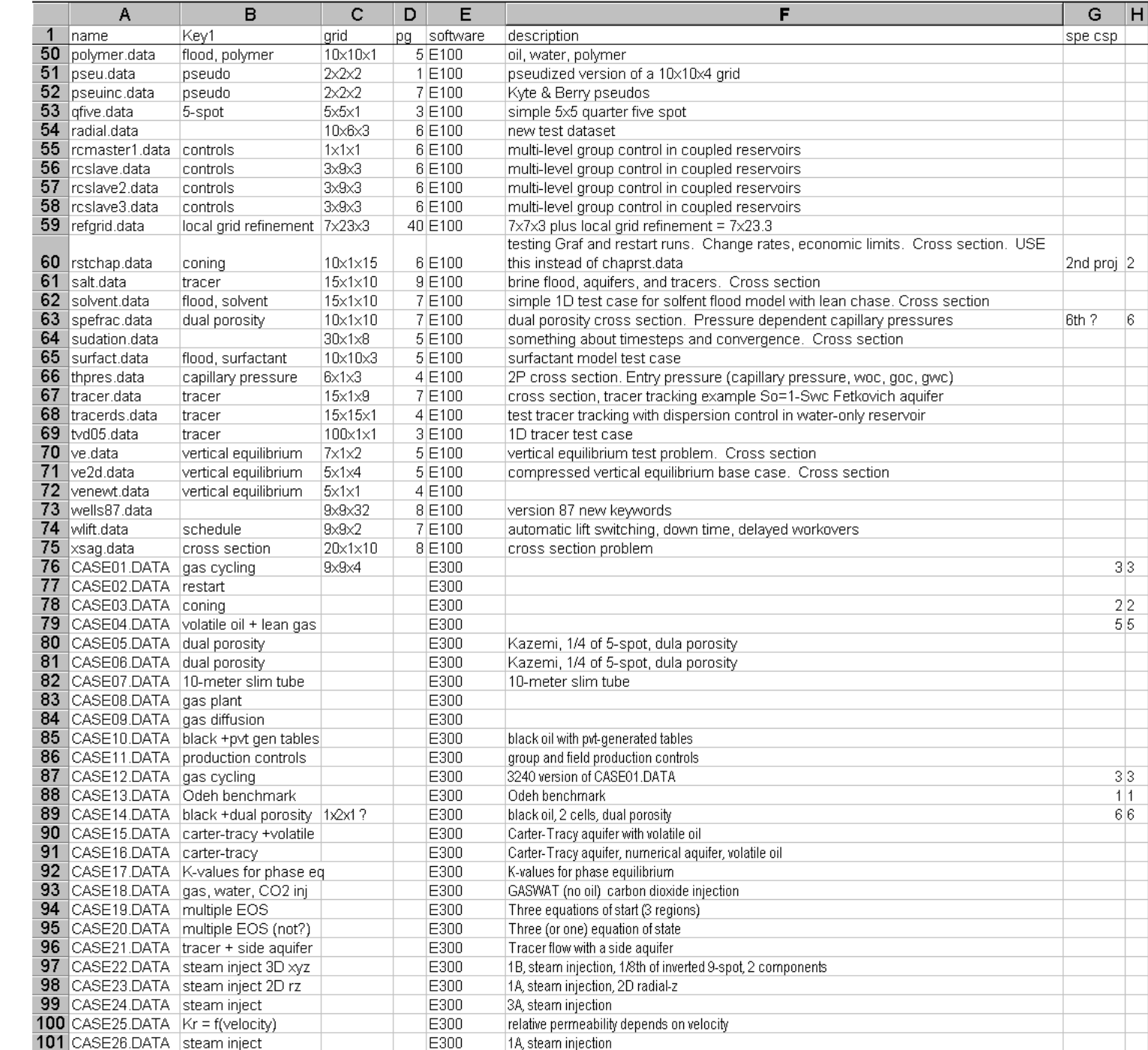

You may copy this document (including all "© 2000, Laine & Associates, Inc." copyright marks) as is, but only for non-profit, personal use. See license agreement for details.

: U\_Guides \Sim \Eclipse \Eq\_Data.ppt.

:\D\_Guides \Sim \Eclipsited user limited user limited user  $\circ$  or limited user limited user rights.  $\circ$ 

@ www.EricLaine.com.

**Download** 

© 2000